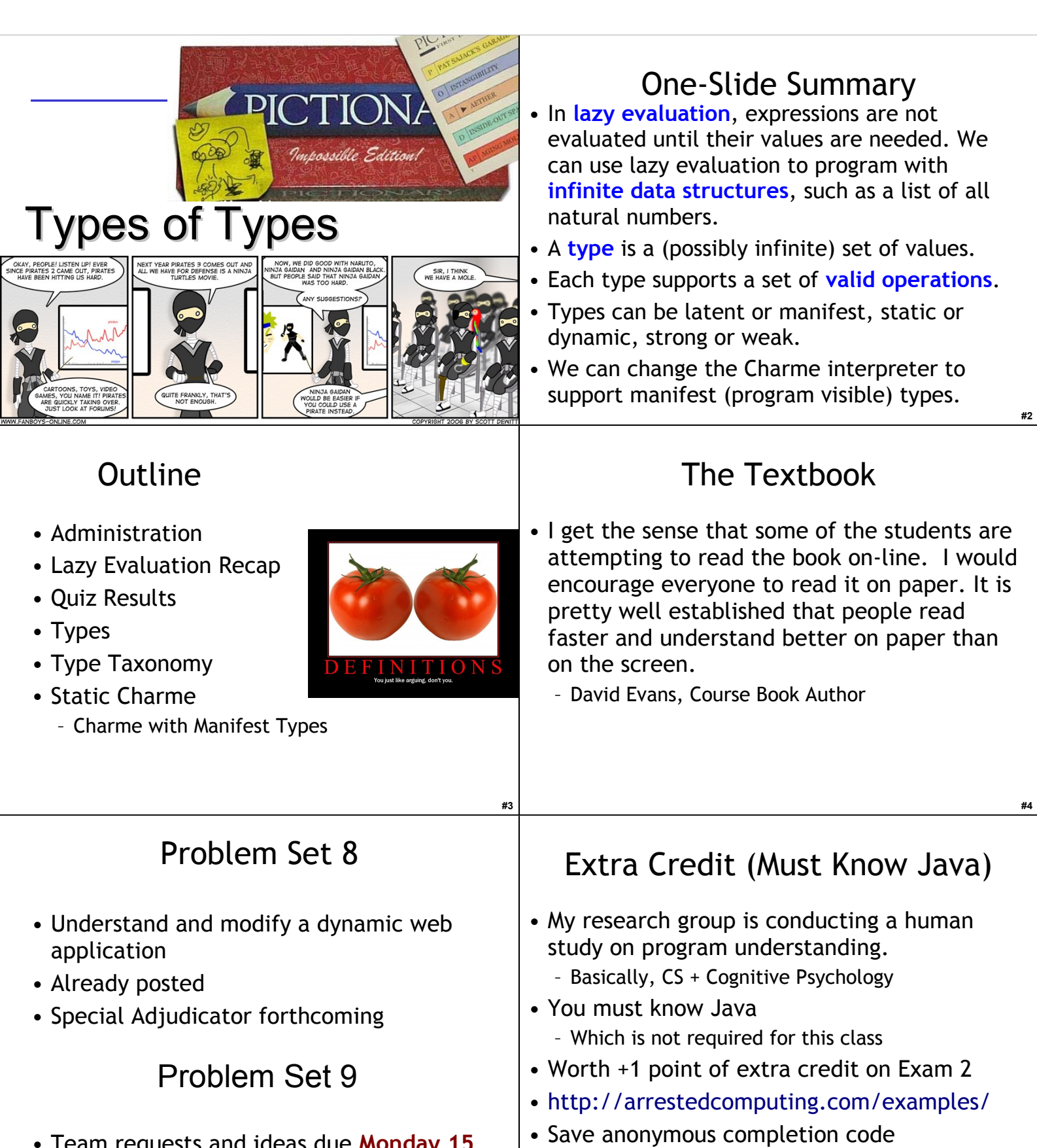

**#5**

• Team requests and ideas due **Monday 15 November** (email me before midnight)

## **#6**

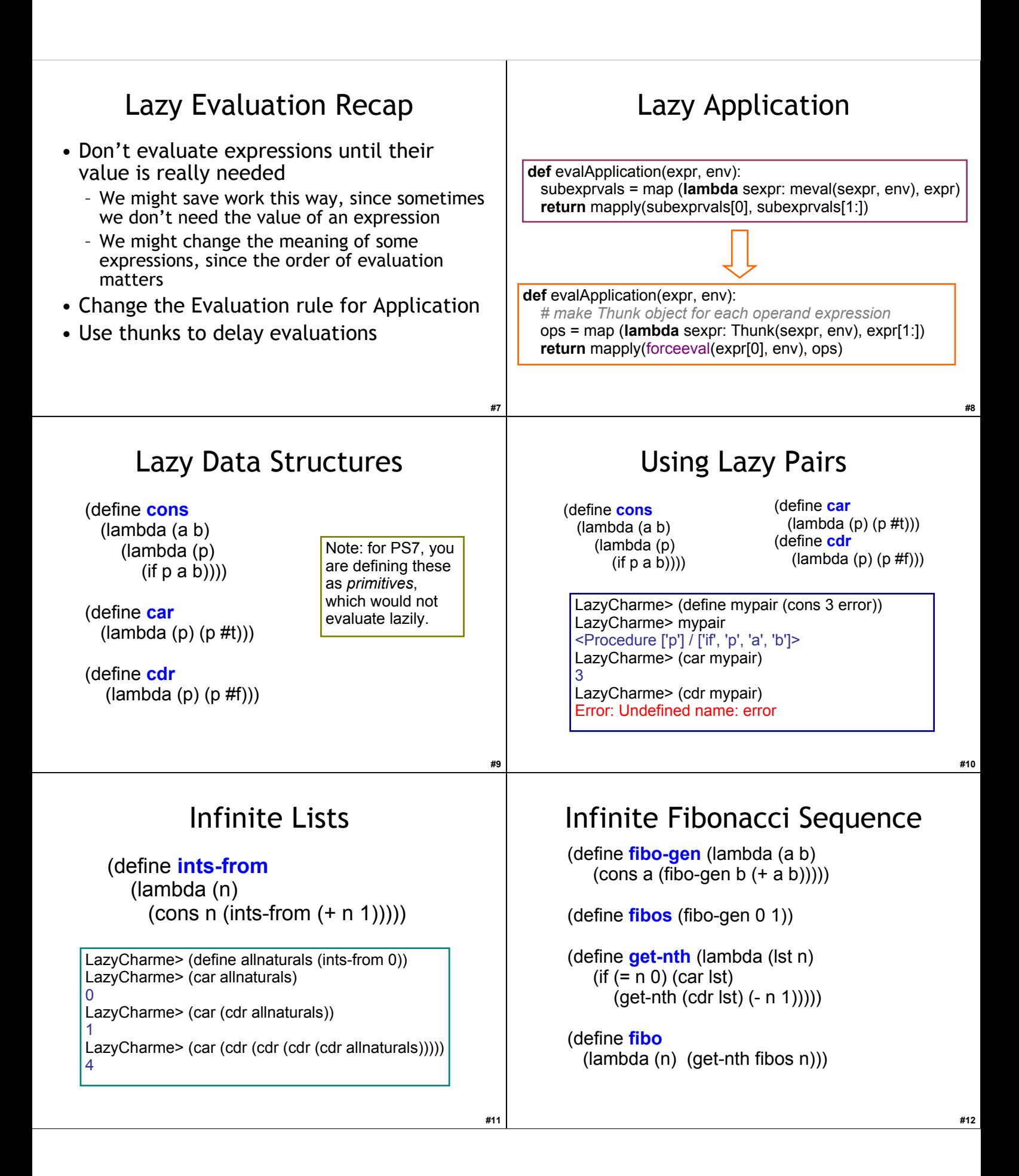

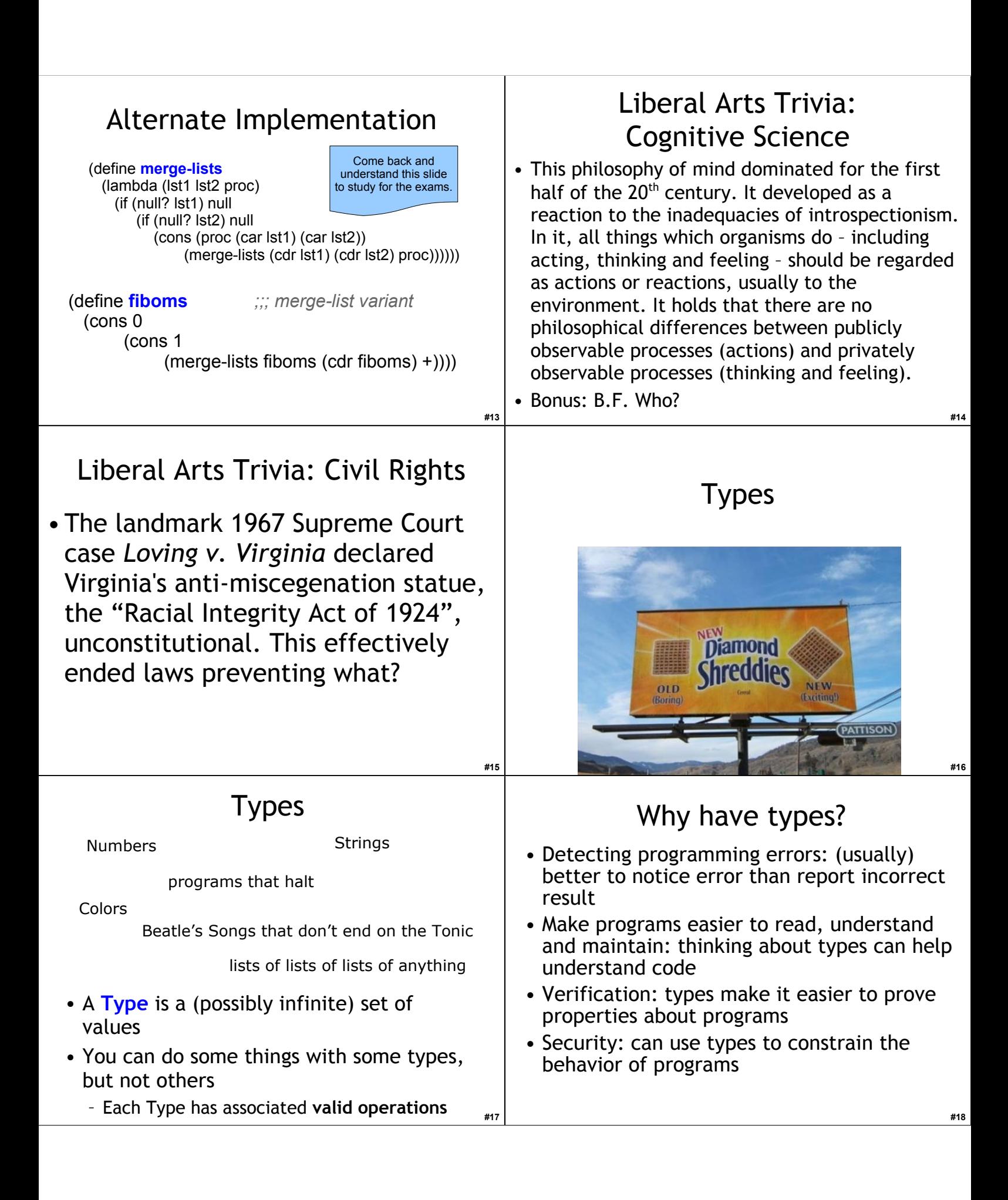

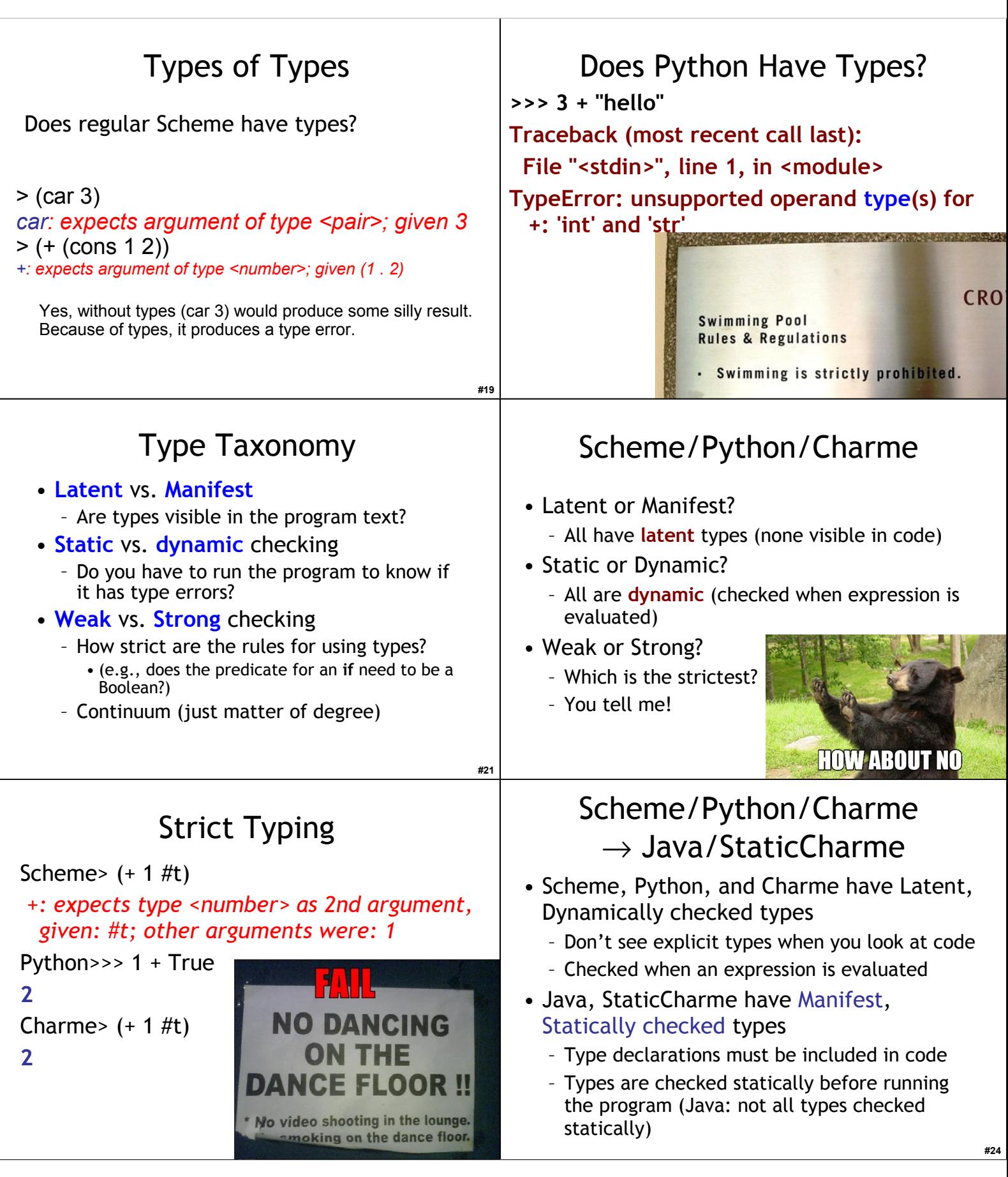

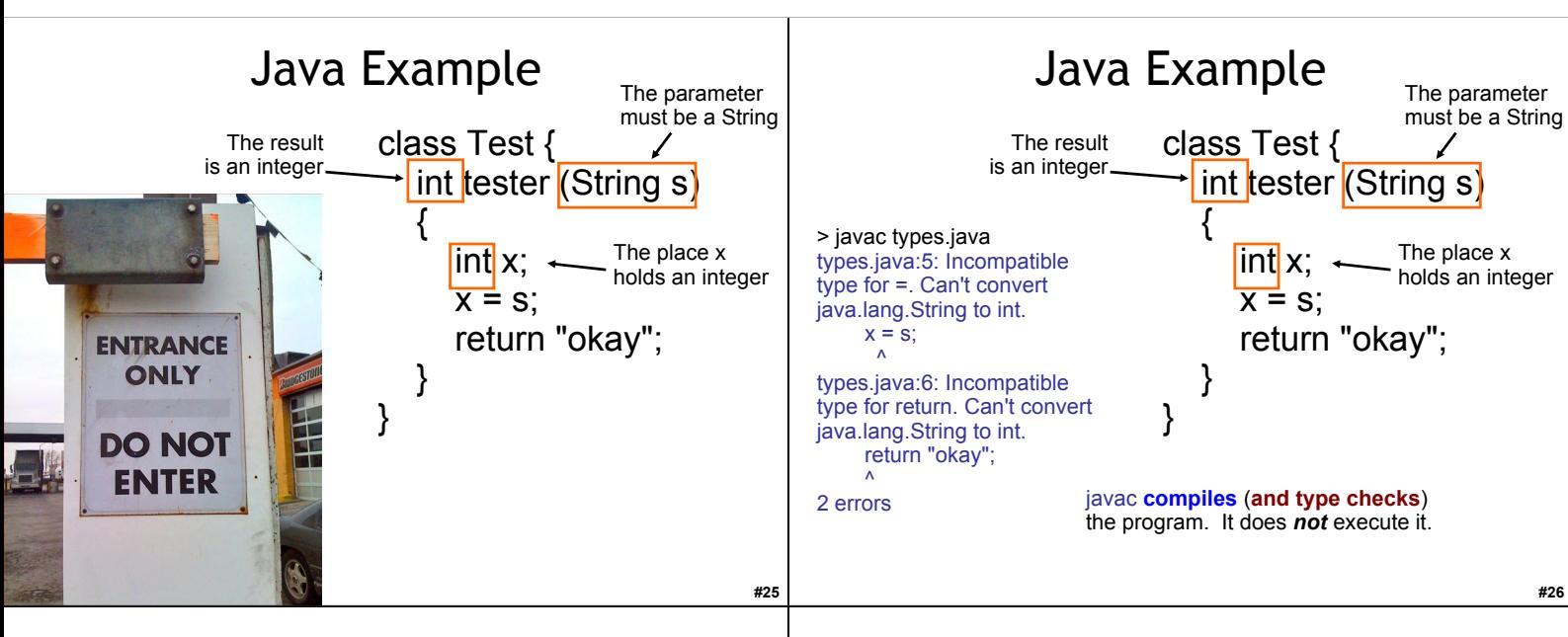

Truthiness!

What do we need to do to change our Charme interpreter to provide manifest types?

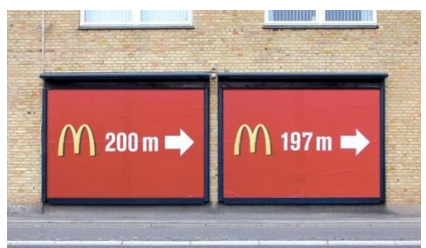

## Liberal Arts Trivia: Media Studies

• This technique in film editing combines a series of short shots into a sequence of condensed narrative. It is usually used to advance the story as a whole and often to suggest the passage of time.

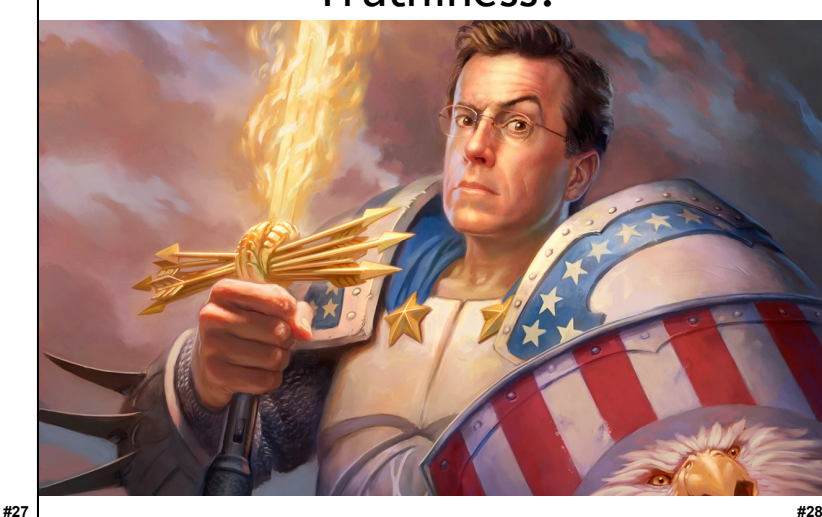

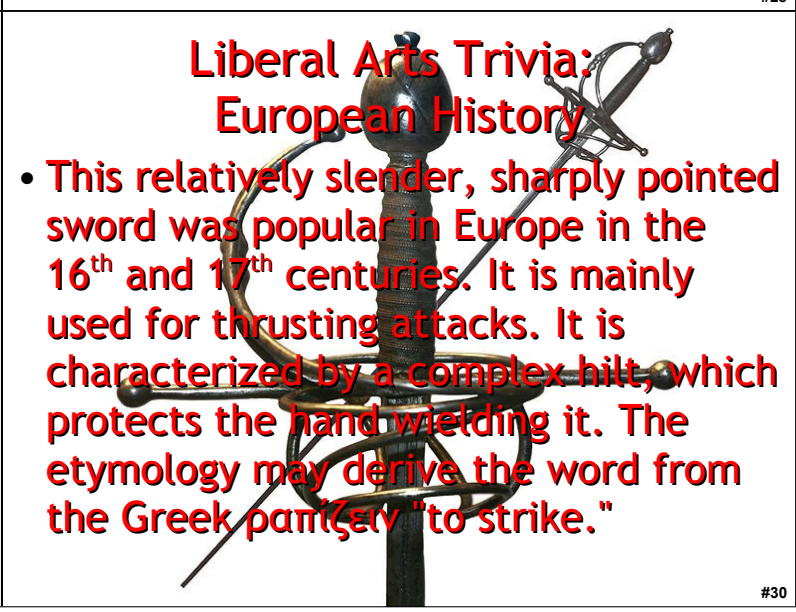

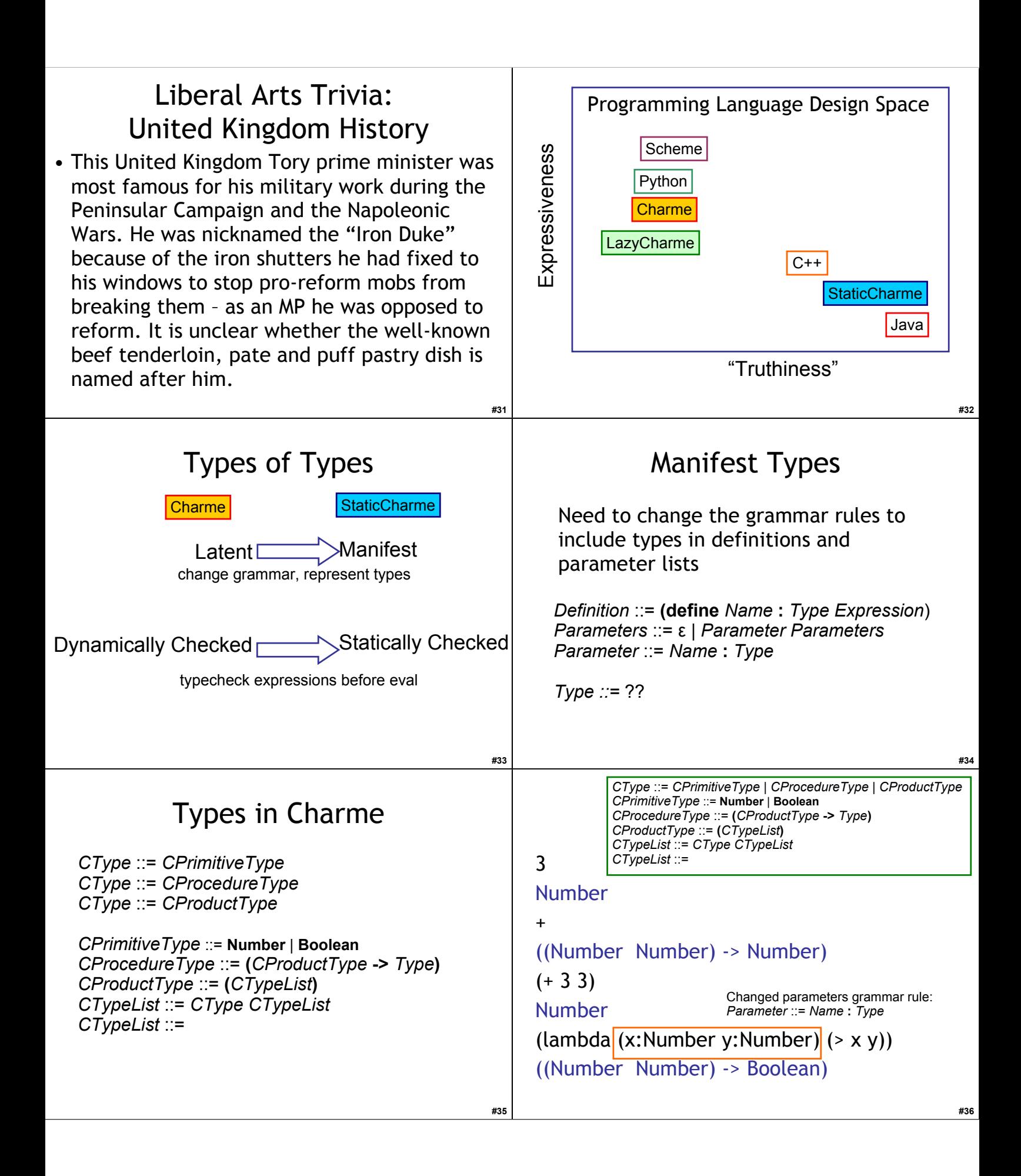

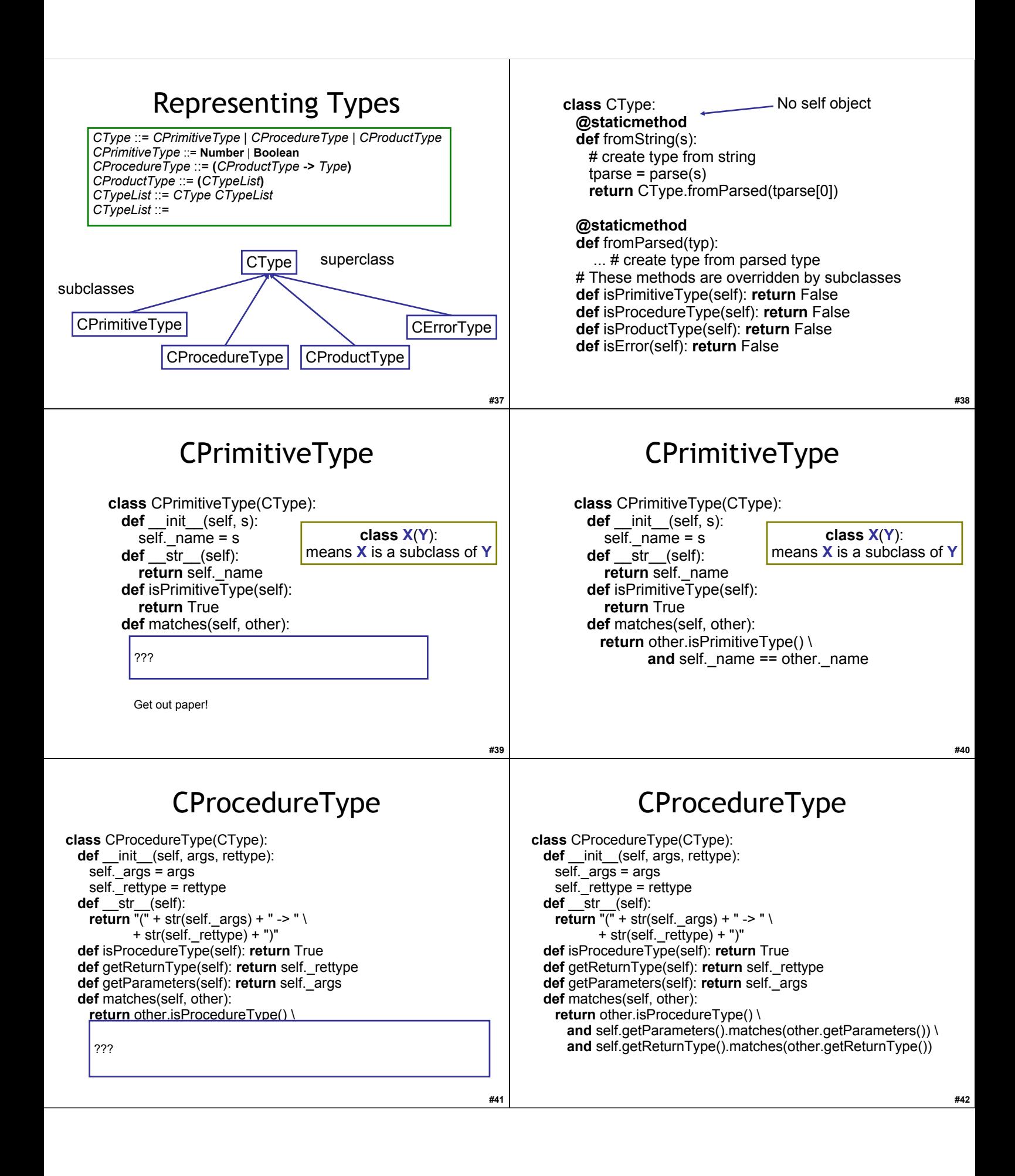

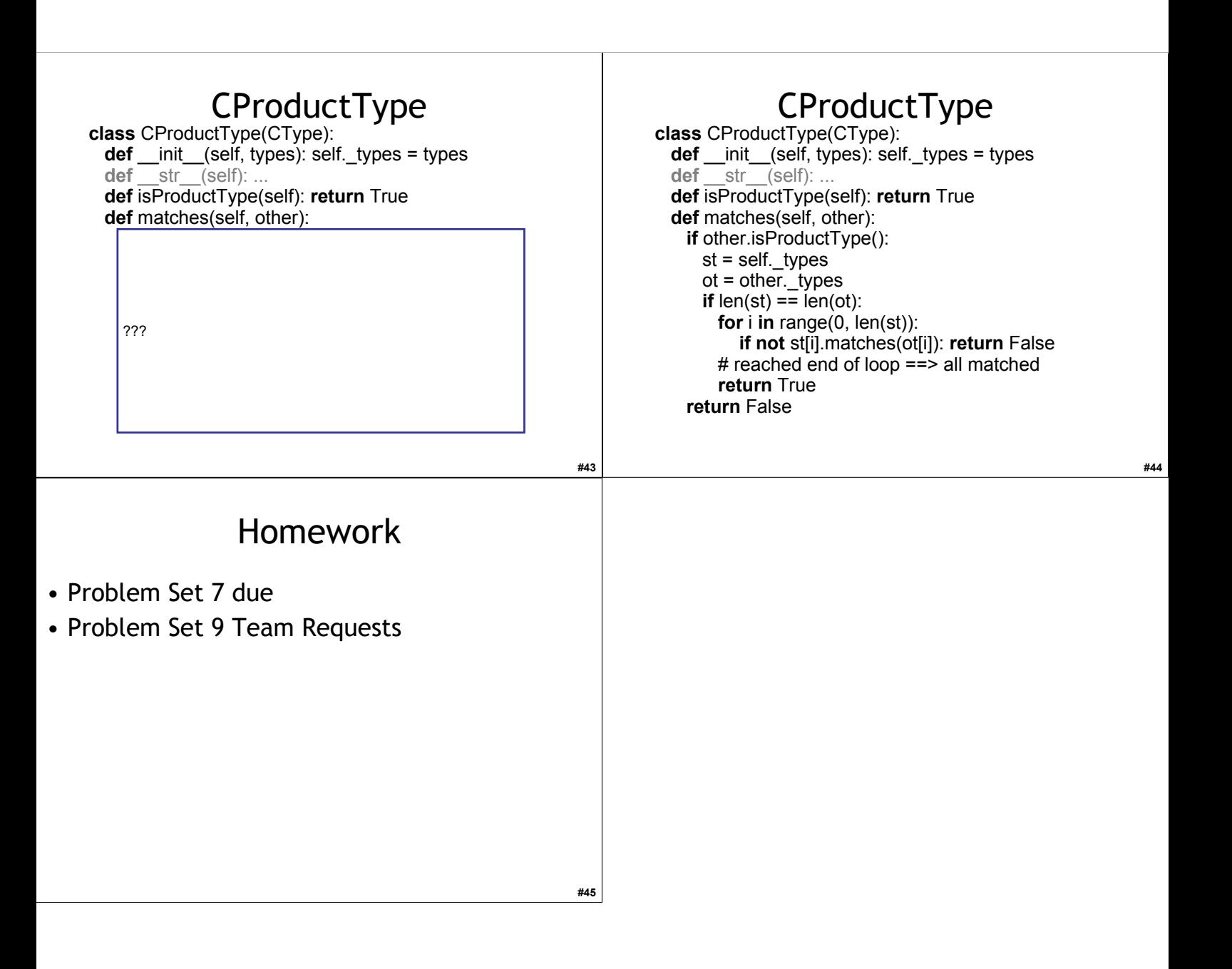